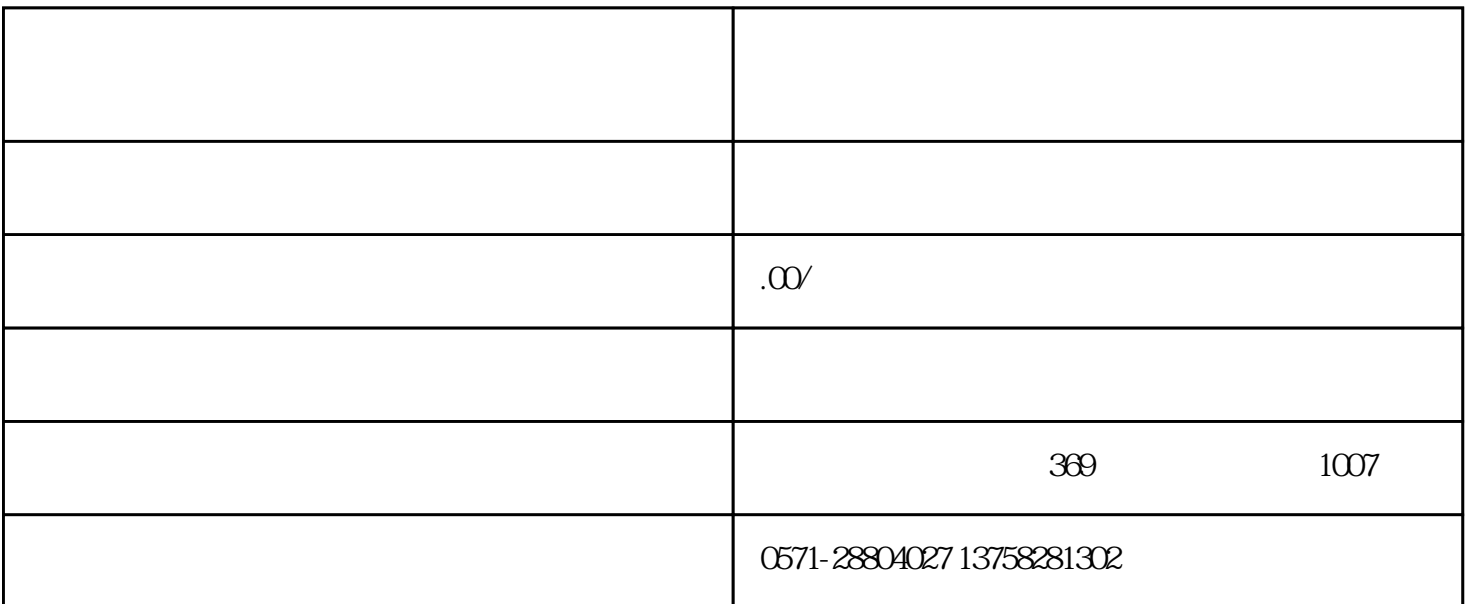

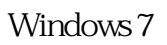

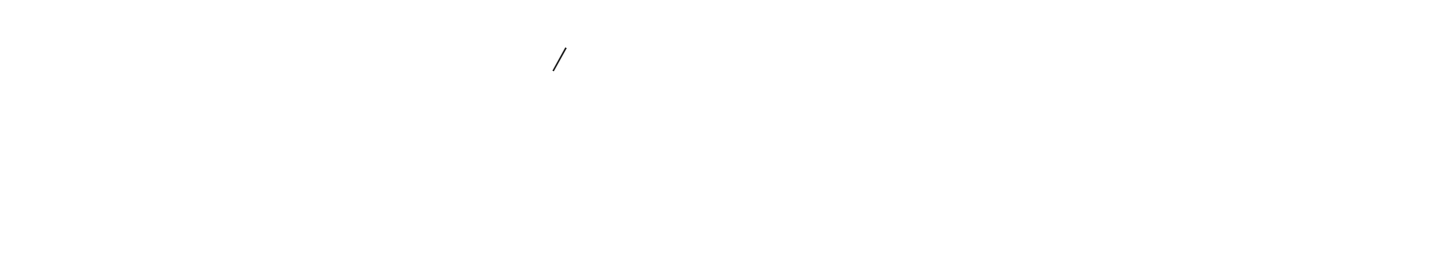

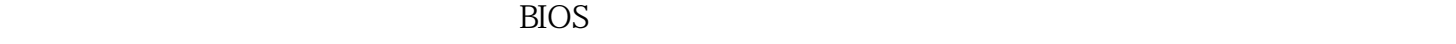

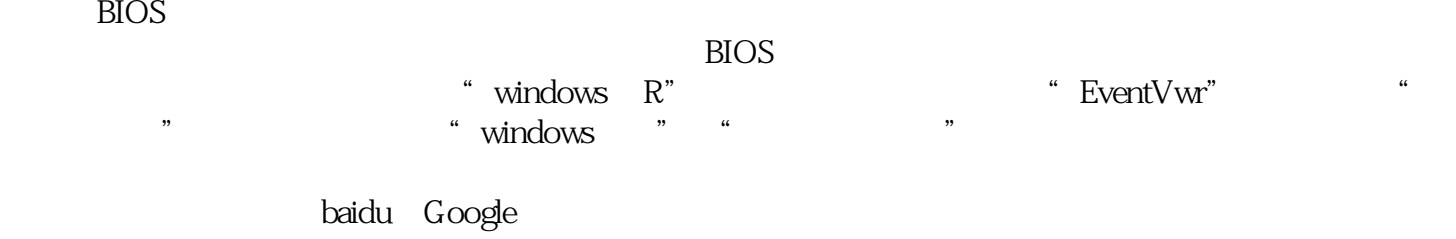

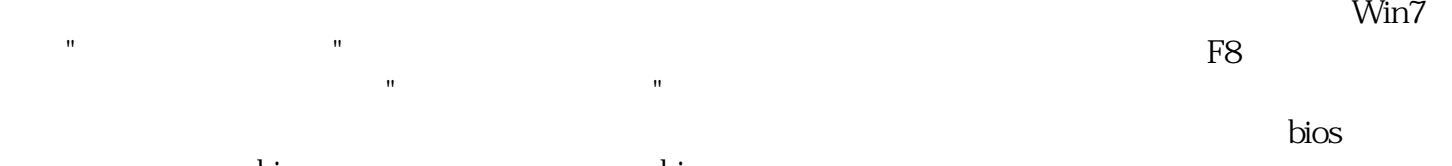

 $\frac{1}{\pi}$ bios bios  $\frac{1}{\pi}$